# **List Processing Patterns**

# **CS111 Computer Programming**

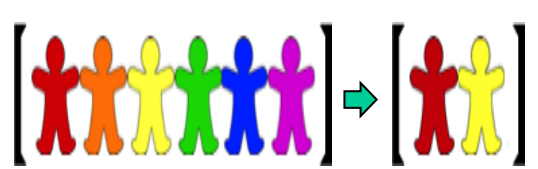

Department of Computer Science Wellesley College

#### **Review: Lists**

A list is a sequence type (like strings and tuples), but is mutable (it can change). Lists can store elements of different types (e.g., numbers, booleans, strings). Lists can be nested to create a list of lists. They are usually homogeneous (all elements of the same type), but Python allows heterogeneous lists too. A list with no elements is called an empty list.

```
primes = [2,3,5,7,11,13,17,19] # List of primes less than 20
bools = [1<2, 1==2, 1>2] # List of booleans
houses = ['Gryffindor', 
'Hufflepuff'
, 
'Ravenclaw'
, 
'Slytherin']
strings = ['ab' + 'cd', 'ma'*4] 
people = ['Hermione Granger', 'Harry Potter', 
           'Ron Weasley'
, 'Luna Lovegood']
# A list of string lists
animalLists = [['duck', 'raccoon'],
               ['fox', 'raven', 'gosling'], [], ['turkey']]
# A heterogeneous list
```

```
stuff = [17, True, 'foo', None, [42, False, 'bar']]
```

```
empty = [] # An empty list
```
# **Review: membership operations in sequences Strings: x in s**

#### **Lists: x in s**

determines if **x** is an element of list **s**.

```
people = ['Hermione Granger', 'Harry Potter',
          'Ron Weasley', 'Luna Lovegood']
```

```
In []: 'Hermione Granger' in people
Out[]: True
In []: 'Hagrid' in people
Out[]: False
In []: 'Luna' in people
Out[]: False
```
determines if **x** is a **substring in s**, not just if **x** is a **character in s**.

```
I[]:'e' in 'Hermione Granger'
O[]: True
I[]:'x' in 'Hermione Granger'
O[]: False
I[]:'Hermione' in \
    'Hermione Granger'
O[]: True
I[]:'oneG' in 'Hermione Granger'
O[]: False
I[]:'one G' in \
    'Hermione Granger'
O[]: True
```
**Review: membership operations in sequences**

**insimplifies isVowel** and

**isValidGesture** :

**def isVowel(char):**

**return char.lower() in 'aeiou'** 

**def isValidGesture(gesture): return gesture in ['rock', 'paper', 'scissors']**

#### **Review: accumulation of values**

#### **Concepts in this slide**: The steps of the

accumulation pattern.

#### Iteration table

**In []: sumList([8,3,10,4,5]) Out[]: 30**

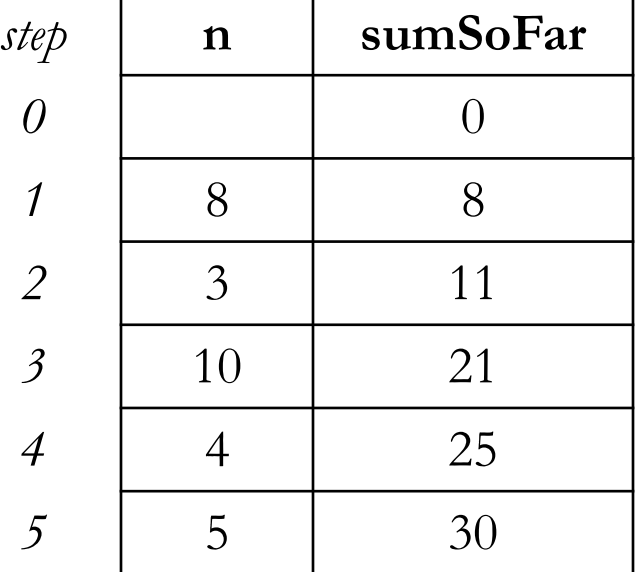

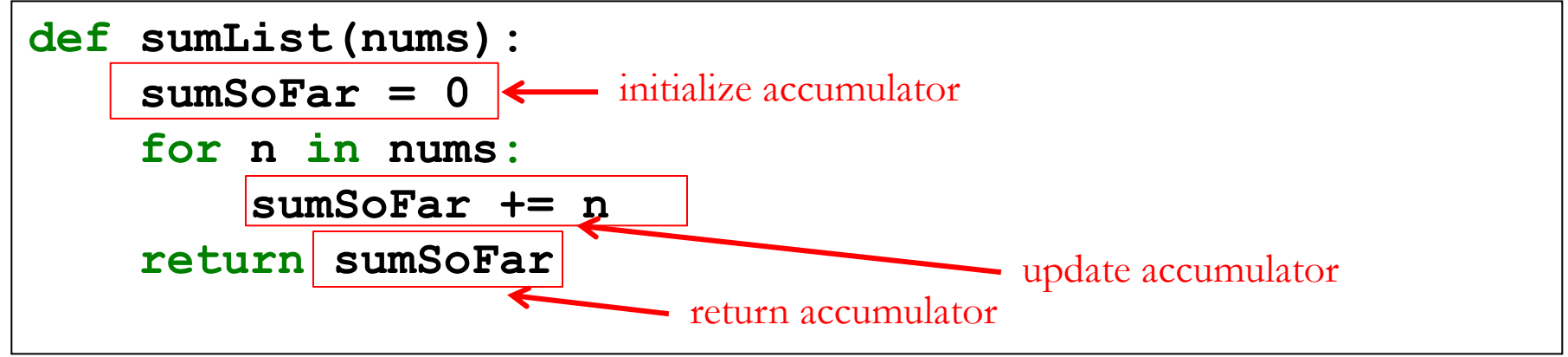

5

**Concepts in this slide**: How to accumulate a list result

# Accumulation with a List Result

Lists can be accumulated using the method. append which adds a new element to the end of the list. The method .append **mutates** the original list by changing its content.

```
In []: a = [1, 2, 3]
In []: a.append(4)# mutate the list assigned to a by appending 4
In []: a
Out[]: [1, 2, 3, 4]
```
We can also accumulate lists using concatenation. Note that concatenation returns a new list instead of mutating the original list.

```
In []: a = [1, 2, 3]
In []: a = a + [4] # create a new list through concatenation and reassign 
a to the new list
In []: a
Out[]: [1, 2, 3, 4]
```
### **Accumulation with a list**

#### **Recall printHalves from before:**

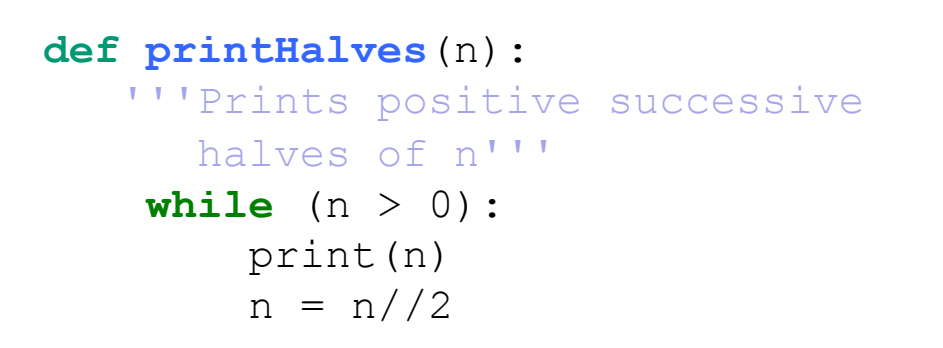

**Concepts in this slide**: Modify accumulation pattern to work with lists.

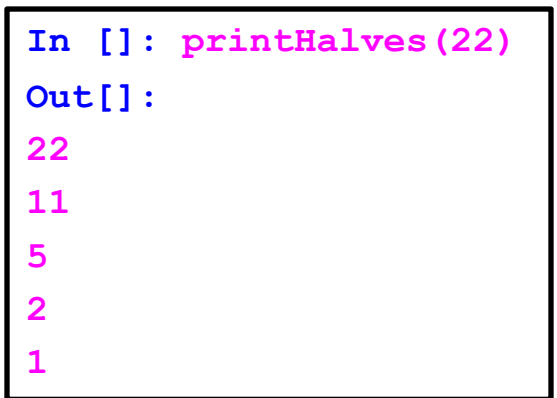

#### **Accumulation with a list**

#### **Recall printHalves from before:**

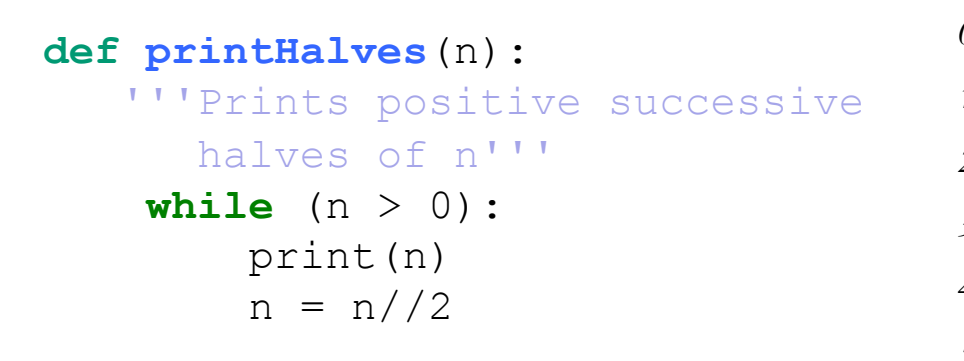

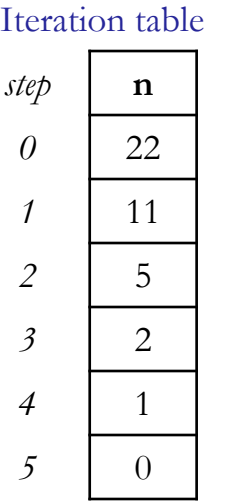

**Concepts in this slide**: Modify accumulation pattern to work with lists.

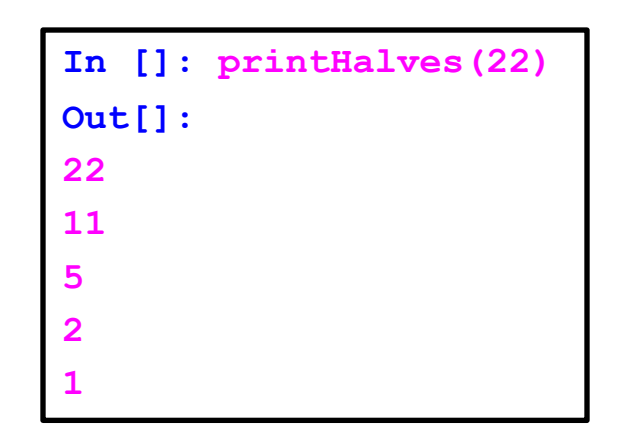

#### **append plays a key role:**

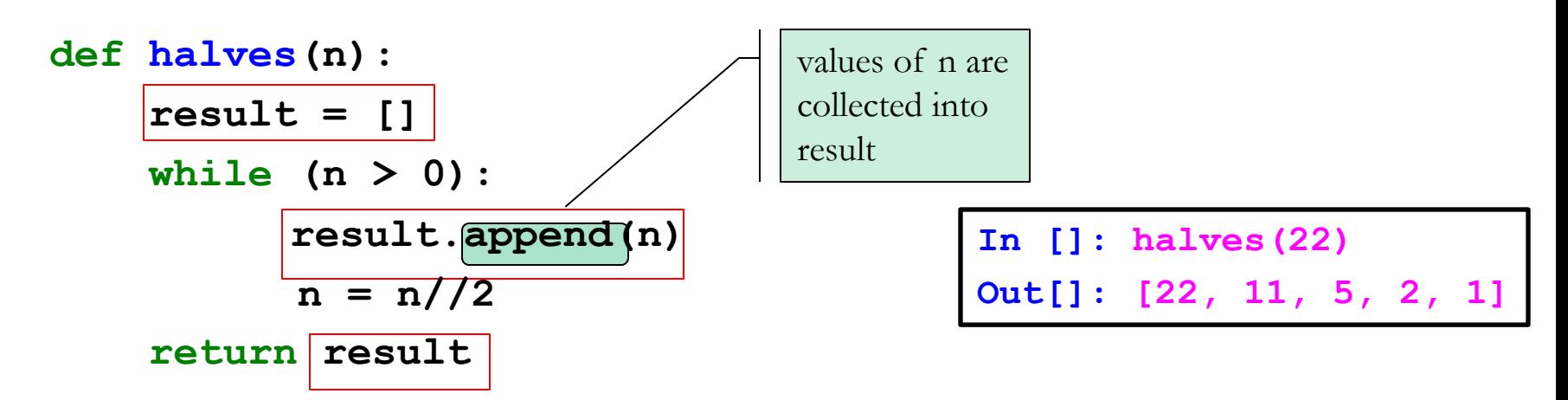

**Use loops to build the list:**

1. Start with an empty list [ ]

```
def partialSums(nums):
         sumSoFar = 0
partials = []
accumulatorsfor n in nums:
 initialize
```
**Use loops to build the list:**

- 1. Start with an empty list [ ]
- 2. Use a loop to append elements to this list one at a time

```
def partialSums(nums):
        sumSofar = 0partials = []
        for n in nums:
            sumSoFar += n
           partials.append(sumSoFar)
        return partials
 update 
accumulators
```
**Use loops to build the list:**

- 1. Start with an empty list [ ]
- 2. Use a loop to append elements to this list one at a time

3. Modify the **sumList** function to return a list of the partial sums calculated along the way

```
def partialSums(nums):
       sumSofar = 0partials = []
       for n in nums:
          sumSoFar += n
           partials.append(sumSoFar) 
       return partials
 return 
accumulator
```
**Use loops to build the list:**

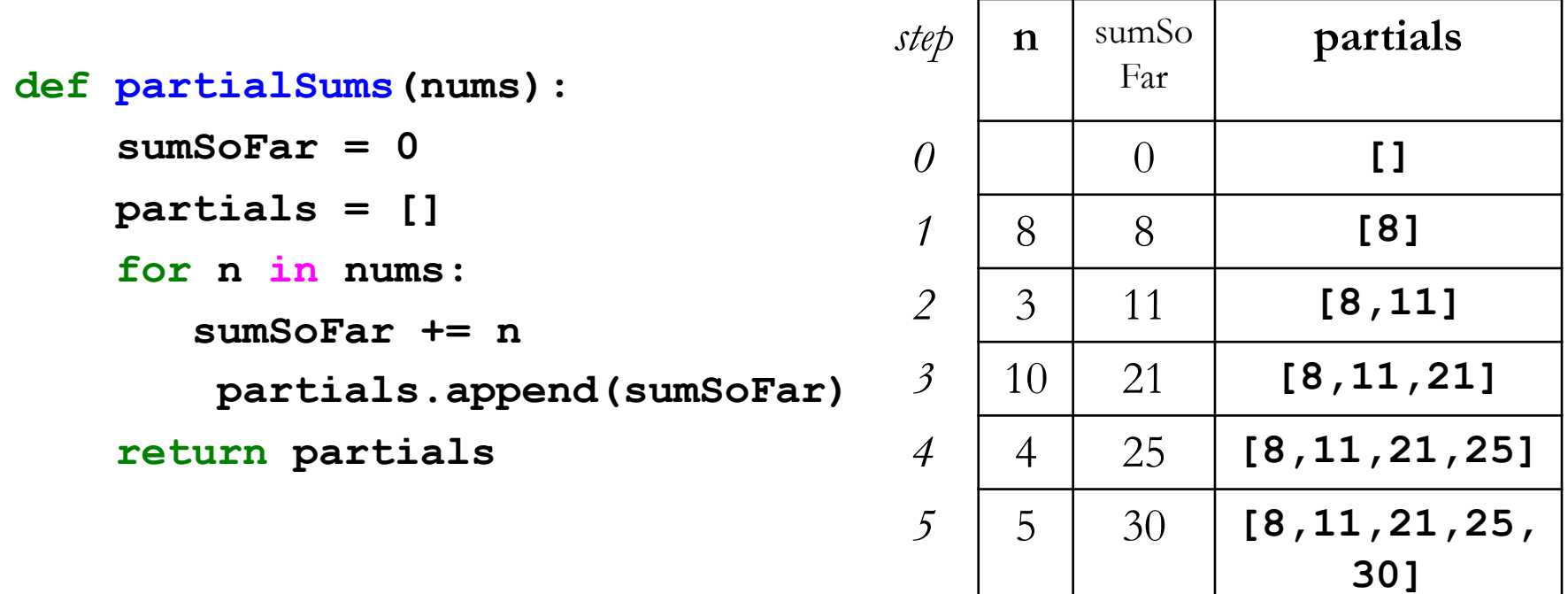

**In []: partialSums([8,3,10,4,5]) Out[]: [8,11,21,25,30]**

#### **Exercise 1: prefixes**

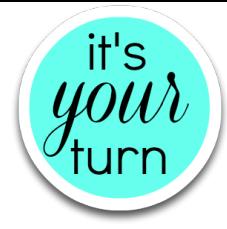

**In [ ]: prefixes('Paula')**

**Out[ ]:['P','Pa','Pau','Paul','Paula']**

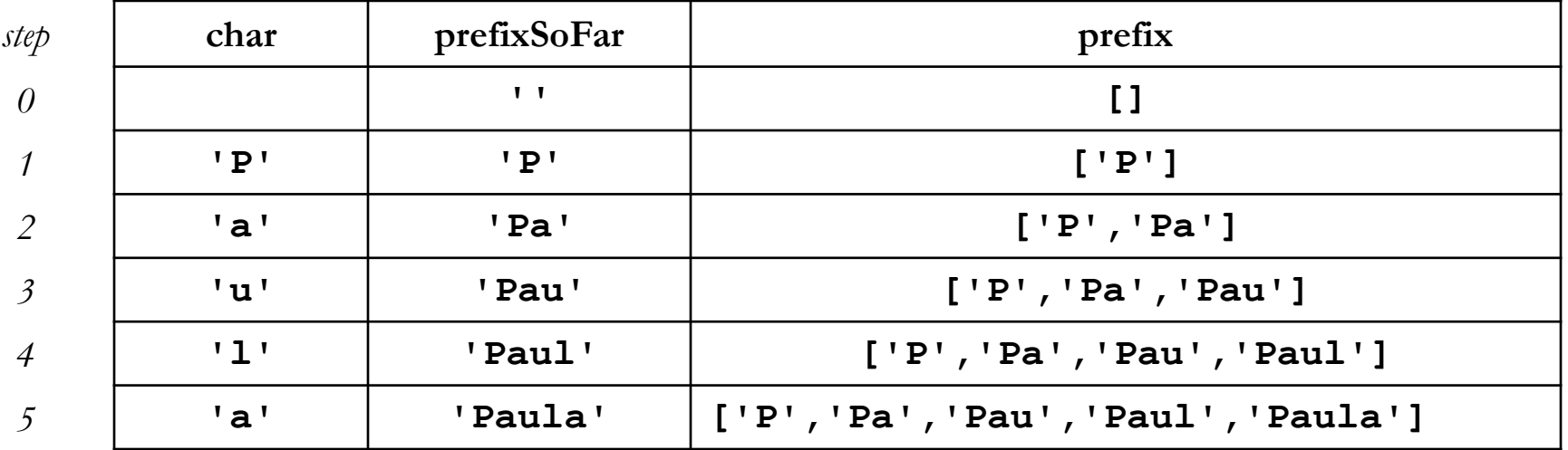

#### **def prefixes(phrase):**

**'''Given a string, returns a list of nonempty prefixes of the string, ordered from shortest to longest '''**

Will do this in the notebook in class.

#### **List patterns: map & filter**

**Concepts in this slide**: Definitions for mapping and filtering patterns.

**people = ['Hermione Granger', 'Harry Potter', 'Ron Weasley' , 'Luna Lovegood']**

**1. MAPPING**: return a new list that results from performing an operation on each element of a given list. E.g. Return a list of the first names in **people ['Hermione', 'Harry', 'Ron', 'Luna']**

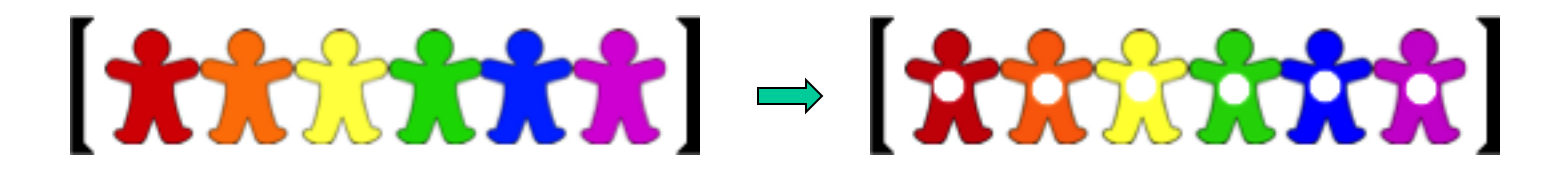

**2. FILTERING**: return a new list that results from keeping those elements of a given list that satisfy some condition E.g. Return a list of names with last names ending in 'er' in **people ['Granger', 'Potter']**

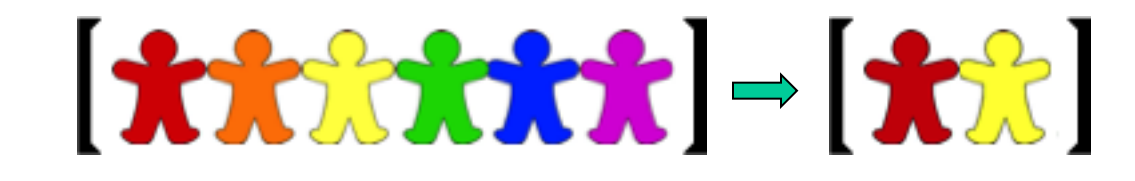

# **Mapping pattern: an example**

**Concepts in this slide**: Mapping has the same steps as accumulation.

We can produce a new list simply by performing an operation on every element in a given list. This is called the **mapping pattern**.

# $\begin{bmatrix} \mathbf{\hat{x}} \mathbf{\hat{x}} \mathbf{\hat{x}} \mathbf{\hat{x}} \mathbf{\hat{x}} \mathbf{\hat{x}} \\ \mathbf{\hat{x}} \mathbf{\hat{x}} \mathbf{\hat{x}} \mathbf{\hat{x}} \mathbf{\hat{x}} \mathbf{\hat{x}} \end{bmatrix} = \begin{bmatrix} \mathbf{\hat{x}} \mathbf{\hat{x}} \mathbf{\hat{x}} \mathbf{\hat{x}} \mathbf{\hat{x}} \mathbf{\hat{x}} \\ \mathbf{\hat{x}} \mathbf{\hat{x}} \mathbf{\hat{x}} \mathbf{\hat{x}} \end{bmatrix}$

```
def mapDouble(nums):
```

```
'''Takes a list of numbers and returns a new list in 
   which each element is twice the corresponding 
   element in the input list 
    '''result = []
   for n in nums:
       result.append(2*n)
   return result
mapDouble([8,3,10,5,4]) returns [16,6,20,10,8]
```

```
mapDouble([17,42,6]) returns [34,84,12]
mapDouble([]) returns []
```
#### **Exercise 2: mapLumos**

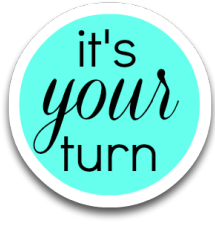

```
def mapLumos(theList):
```

```
'''Given a list of strings, returns a new list in which 
'Lumos' is added to the end of each string
1 1 1
```

```
In [ ]: mapLumos(people)
Out[ ]: ['Hermione GrangerLumos', 'Harry PotterLumos', 
         'Ron WeasleyLumos', 'Luna LovegoodLumos']
In [ ]: mapLumos(['Eni', 'Vinitha', 'Sohie', 'Lyn'])
```

```
Out[ ]: ['EniLumos', 'VinithaLumos', 'SohieLumos', 'LynLumos']
```

```
In [ ]: mapLumos([])
Out[ ]: []
```
# **Exercise 3: mapFirstWord**

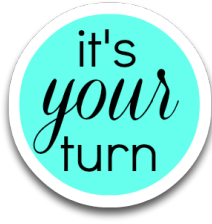

```
def mapFirstWord(strings):
     '''Given a list of (possibly multiword) strings, 
     returns a new list in which each element is the first
     word 
     1 1 1
```

```
In [ ]: mapFirstWord(people)
Out[ ]: ['Hermione', 'Harry', 'Ron', 'Luna']
```

```
In [ ]: mapFirstWord(['feisty smelly dog', 'furry white bunny', 
                       'orange clown fish')]
```
**Out[ ]: ['feisty', 'furry', 'orange']**

```
In [ ]: mapFirstWord(['Eni', 'Vinitha', 'Sohie', 'Lyn'])
Out[ ]: ['Eni', 'Vinitha', 'Sohie', 'Lyn']
```
## **Filtering Pattern: an example**

**Concepts in this slide**: Filtering has also the same steps as accumulation.

Another common way to produce a new list is to filter an existing list, keeping only those elements that satisfy a certain predicate. This is called the **filtering pattern.**  $\left[\begin{array}{c} \bullet \\ \bullet \end{array}\right] \rightarrow \left[\begin{array}{c} \bullet \\ \bullet \end{array}\right]$ is called the **filtering pattern**.

```
def filterEvens(nums):
```

```
'''Takes a list of numbers and returns a new list 
     of all numbers in the input list that are 
     divisible by 2
     ''' 
     result = []
     for n in nums:
        if n%2 == 0:
            result.append(n)
     return result
filterEvens([8,3,10,4,5]) returns [8,10,4]
filterEvens([8,2,10,4,6]) returns [8,2,10,4,6]
filterEvens([7,3,11,3,5]) returns []
```
#### **Exercise 4: Filtering strings by containment**

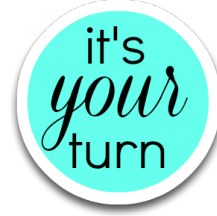

```
def filterElementsContaining(val, aList):
    '''Return a new list whose elements are all the
     elements of aList that contain val
    '''
```
**people = ['Hermione Granger', 'Harry Potter', 'Ron Weasley', 'Luna Lovegood']**

```
In [ ]: filterElementsContaining('Harry', people)
Out[ ]: ['Harry Potter']
In [ ]: filterElementsContaining('er'
, people)
Out[ ]: ['Hermione Granger'
, 'Harry Potter']
In [ ]: filterElementsContaining('Voldemort', people)
Out[ ]: [ ]
In [ ]: filterElementsContaining('smelly',['feisty smelly dog',
                                 'furry white bunny', 'orange clown fish'])
Out[ ]: ['feisty smelly dog'] [1] List Patterns
```
## **Summary**

- 1. Lists are mutable data types that can change through assignment or through methods such **append**, **pop**, and **insert**.
- 2. The most used list method is **append**, because it is used to create new lists in different patterns: accumulation, mapping, and filtering.
- 3. In a function that implements accumulation we have three steps: 1) initialize accumulator (e. g., an empty list); 2) update of the accumulator (e.g., through **append**); 3) return the created accumulator.
- 4. Mapping and filtering are special cases of accumulation. They always need a sequence as a starting point (there is no such requirement for accumulation).
- 5. In mapping, the initial sequence and the mapped sequence will always have the same length, since the purpose of mapping is to apply an operation to all elements of the initial sequence.
- 6. In filtering, the initial sequence and the mapped sequence will have varying lengths, since the purpose of filtering is to keep only the elements that fulfill some criteria.

## **Test your knowledge**

- 1. Suppose we have  $1st = [1]$  and perform  $1st = 1st.append(2)$ . Try to guess the outcome and then print it in the console. Was it what you expected? How can you explain it?
- 2. We can add two lists, for example: **lst = [1]; lst + [2].** How does this operation differ from the **lst.append(2)** above, since they both result in the list **[1, 2]**.
- 3. Review the method **insert** from the previous lecture on lists and memory diagrams. What are its similarities and differences with **append**?
- 4. Write a function that given a single integer number return a lists of tuples like below: **makeSquarePairs(5)** returns **[(1, 1), (2, 4), (3, 9), (4, 16), (5, 25)]**.